# Introduction to ESMValTool

ESMValTool workshop, 30-31 May 2023

#### What is ESMValTool?

The Earth System Model Evaluation Tool:

"A community diagnostic and performance metrics tool for routine evaluation of Earth system models in CMIP"

- **ESMValTool is ...** 
	- a tool to analyse climate data
	- a collection of diagnostics for reproducible climate science
	- a community effort (63 participating institutions, 203 developers)
- Model evaluation can be performed against **observations**, against **other models**, or comparing **different versions of the same model**.
- **CF/CMOR compliant**: data from many different projects can be handled (CMIP3/5/6, CORDEX, obs4mips, ana4mips, etc.)
	- Native model output supported for some models, work in progress ...
- **Multi-language support: Python, NCL, R, Julia**

#### ESMValTool development

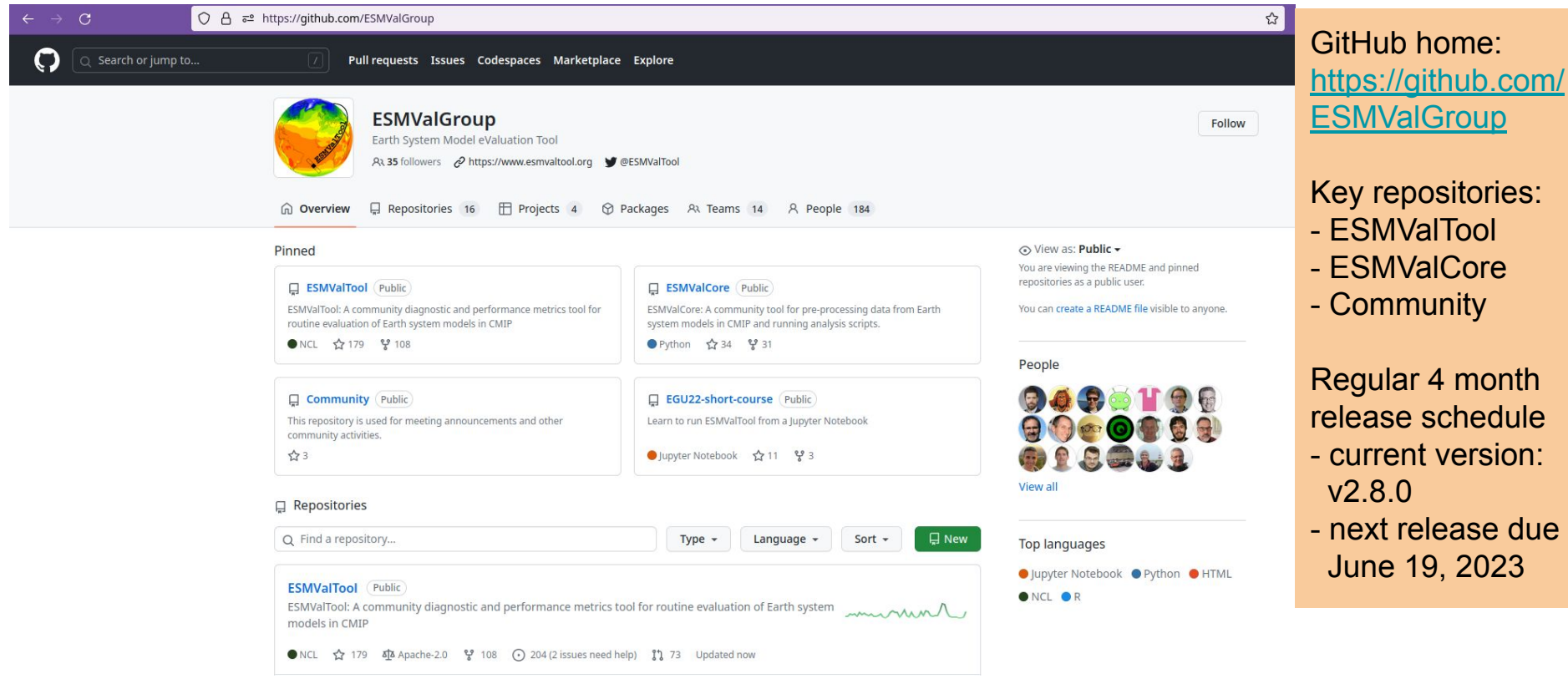

#### ESMValTool development - changelog

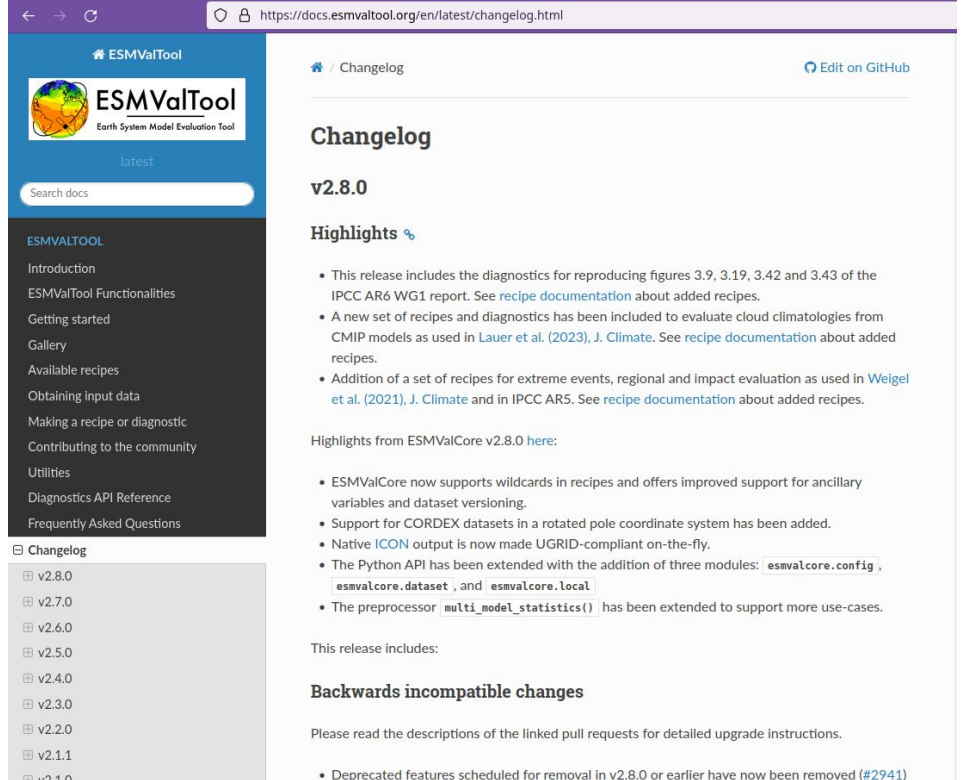

Manuel Schlund, Removed esmyaltool.iris helpers.var name constraint (has been deprecated

Changelog for both ESMValTool and ESMValCore are available in the NorESM documentation: <https://docs.esmvaltool.org/en/latest/changelog.html>

- **Highlights for release**
- Backwards incompatible changes
- Bug fixes
- **•** Community
- Deprecations
- Documentation
- Diagnostics
- Observational and re-analysis dataset support
- Automatic testing
- **Installation**
- **Improvements**

#### ESMValTool dependencies

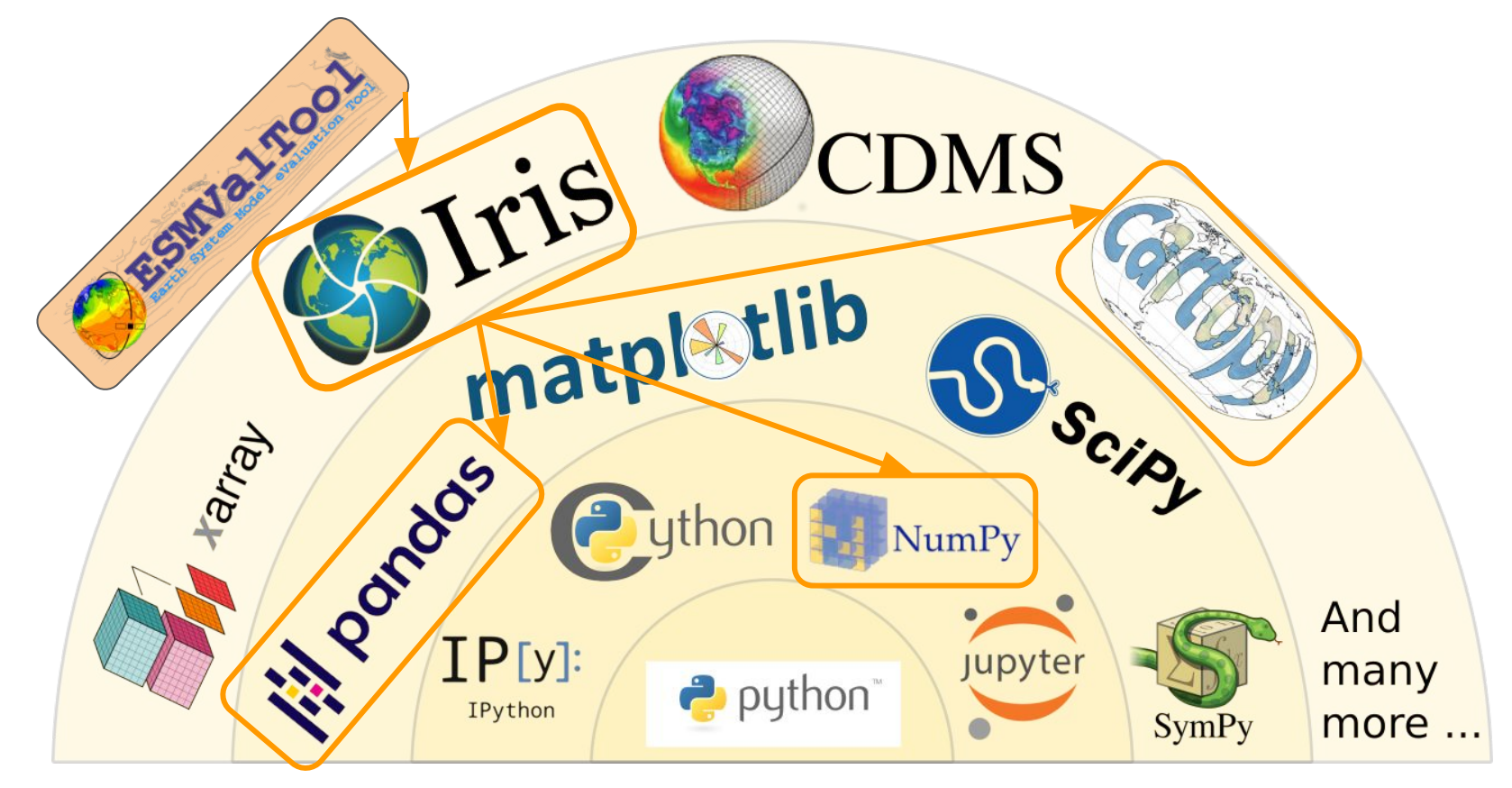

#### ESMValTool dependencies - ideal world

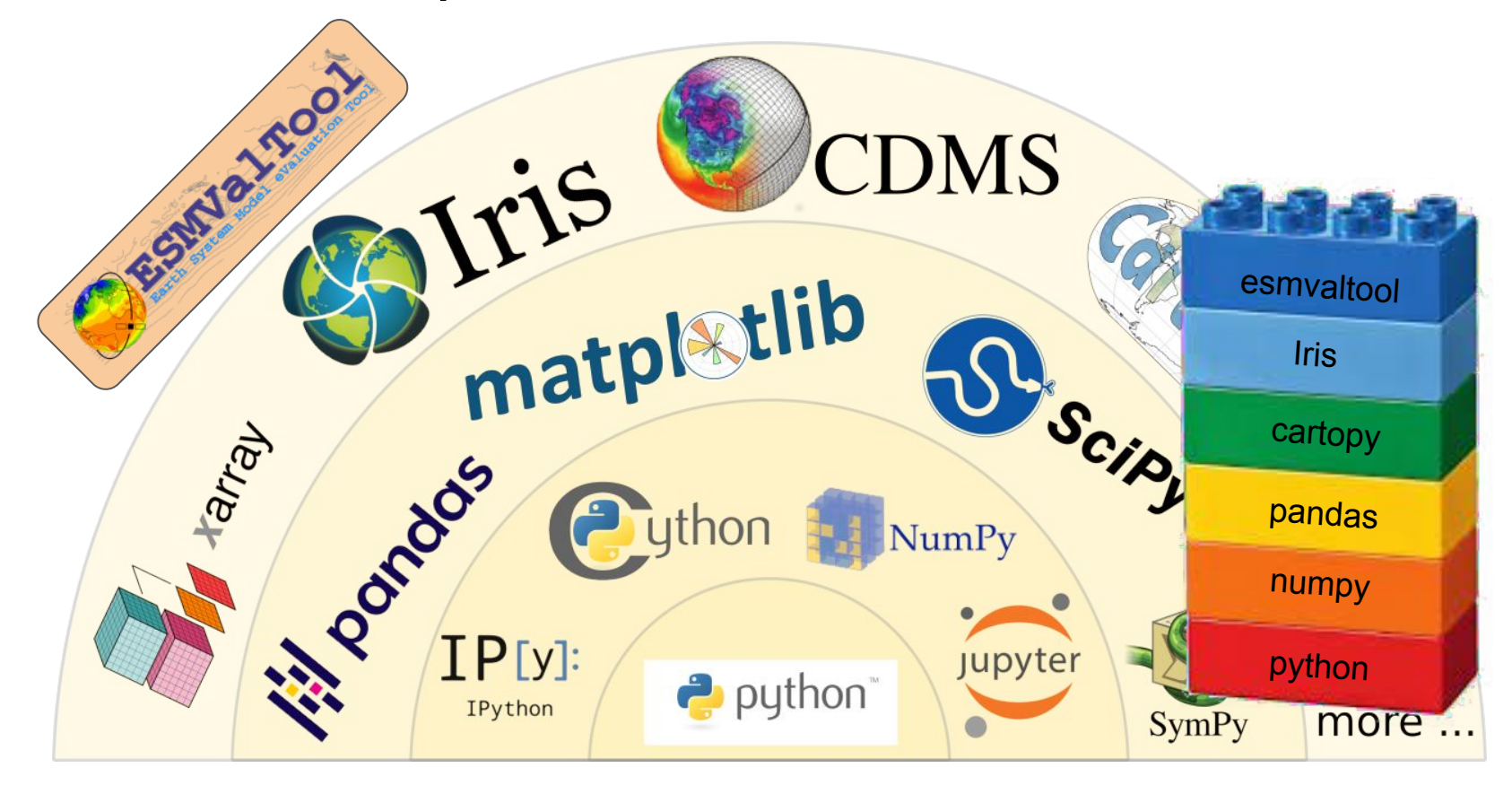

#### ESMValTool dependencies - reality?

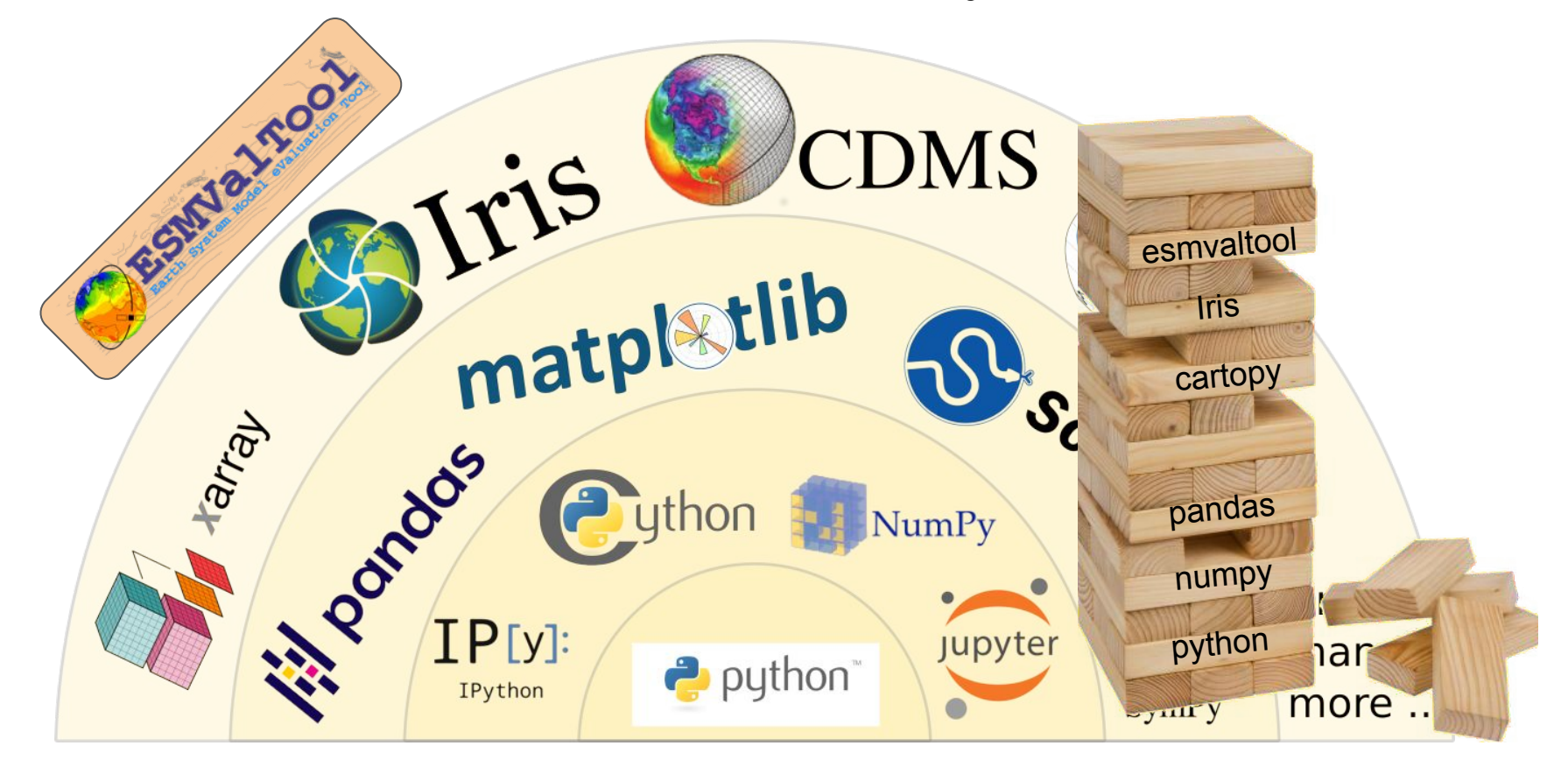

#### Numpy mask bug broke ESMValTool v2.8.0

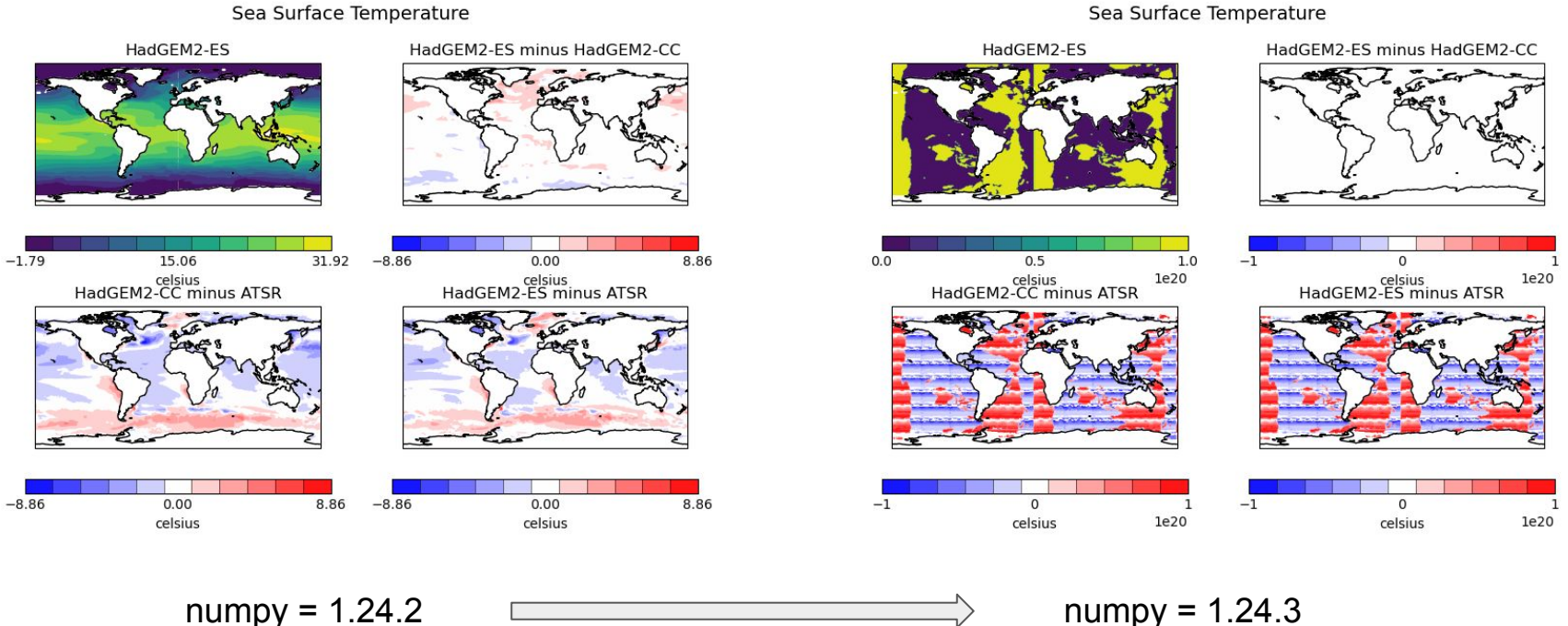

Sea Surface Temperature

### ESMValTool dependencies

ESMValCore installation environment.yml file: [https://github.com/ESMValGroup/ESMValCore](https://github.com/ESMValGroup/ESMValCore/blob/main/environment.yml) [/blob/main/environment.yml](https://github.com/ESMValGroup/ESMValCore/blob/main/environment.yml)

• Only python dependencies

ESMValTool installation environment.yml file: [https://github.com/ESMValGroup/ESMValTool/](https://github.com/ESMValGroup/ESMValTool/blob/main/environment.yml) [blob/main/environment.yml](https://github.com/ESMValGroup/ESMValTool/blob/main/environment.yml)

- Includes python, R and NCL dependencies
- Julia is installed separately

ESMValTool / environment.yml  $\Box$ 

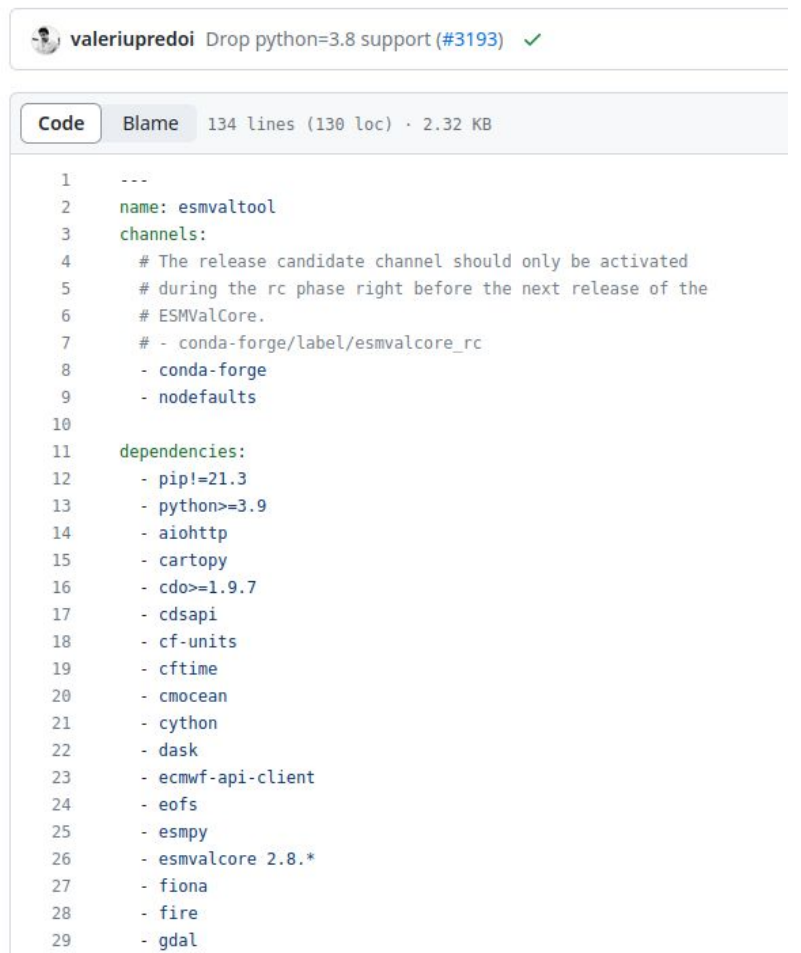

#### ESMValTool structure

Source:<https://docs.esmvaltool.org/en/latest/introduction.html>

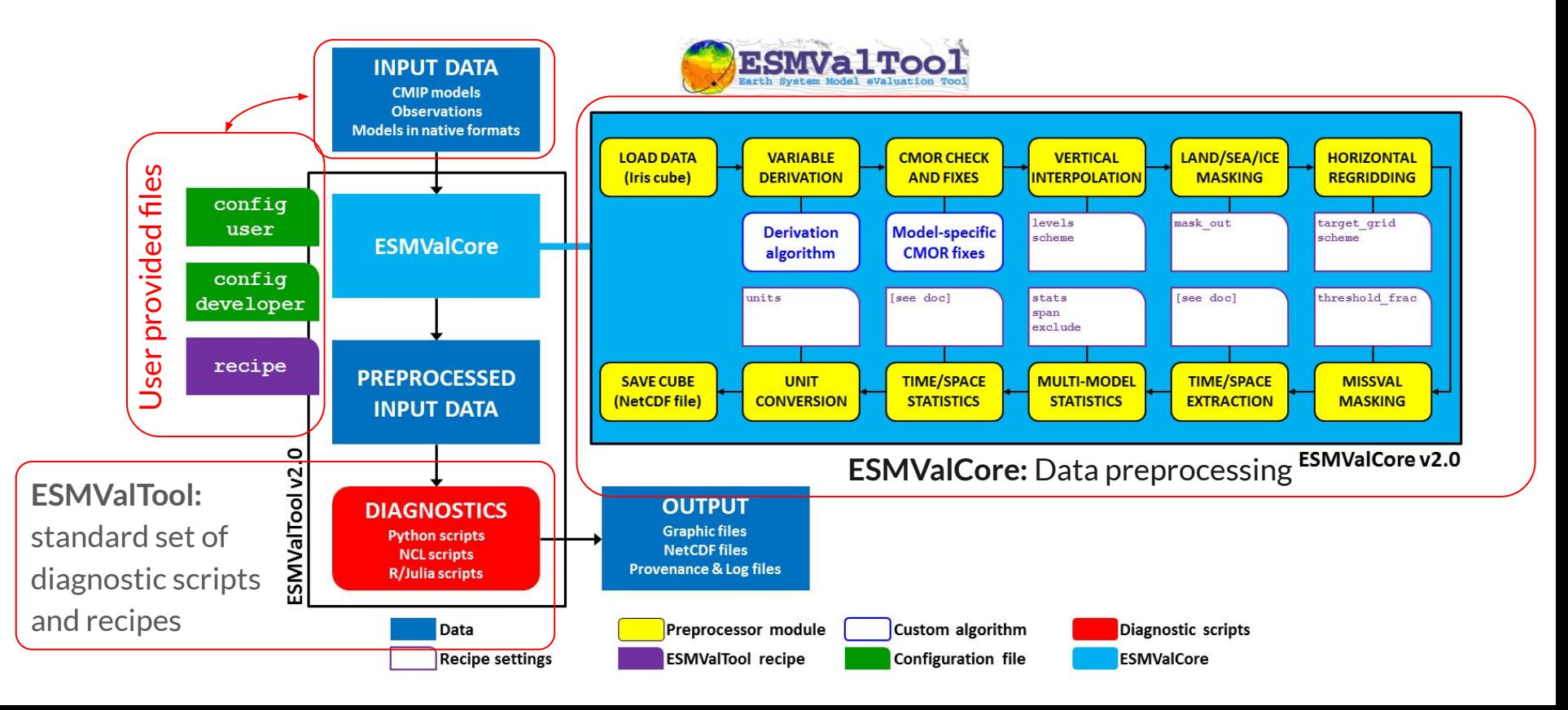

#### ESMValTool structure

- **ESMValCore** developed separately from ESMValTool
- ESMValCore can be used separately from ESMValTool, if user provides diagnostic scripts and recipes
- ESMValTool provides a standard set of diagnostic scripts and recipes

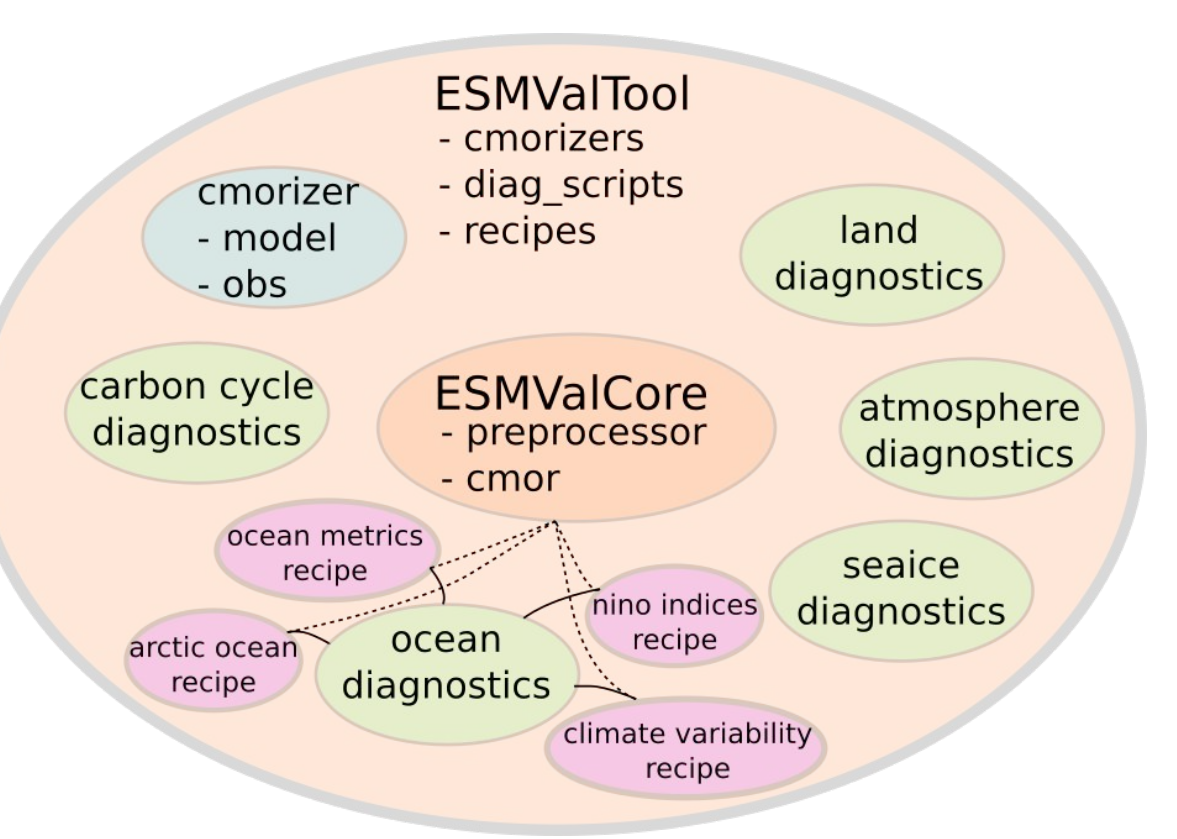

#### ESMValCore - preprocessing

[Preprocessor — ESMValTool documentation](https://docs.esmvaltool.org/projects/ESMValCore/en/latest/recipe/preprocessor.html)

- ESMValCore provides preprocessing procedures that are common for many types of analysis. Not all preprocessing steps are required.
- Preprocessing follows a *default order of procedures*. The order can be changed by the user by setting the custom order flag in the recipe.

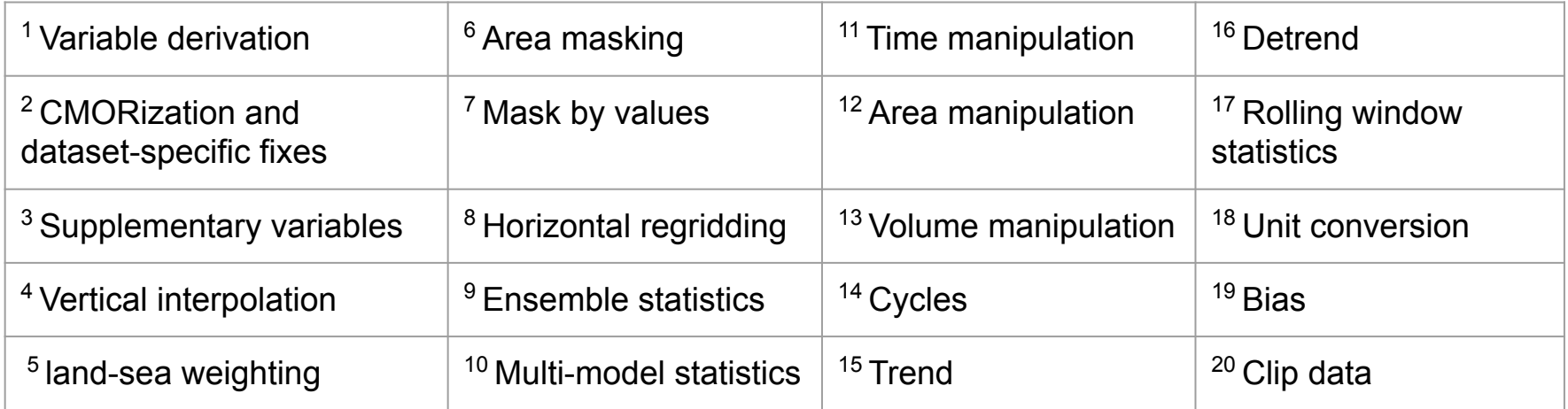

#### ESMValTool - diagnostic scripts

- ESMValtool 2.8.0 includes 59 packets of diagnostic scripts
- Diagnostic scripts can be written in any supported scripting language (currently Python, R, NCL, Julia)

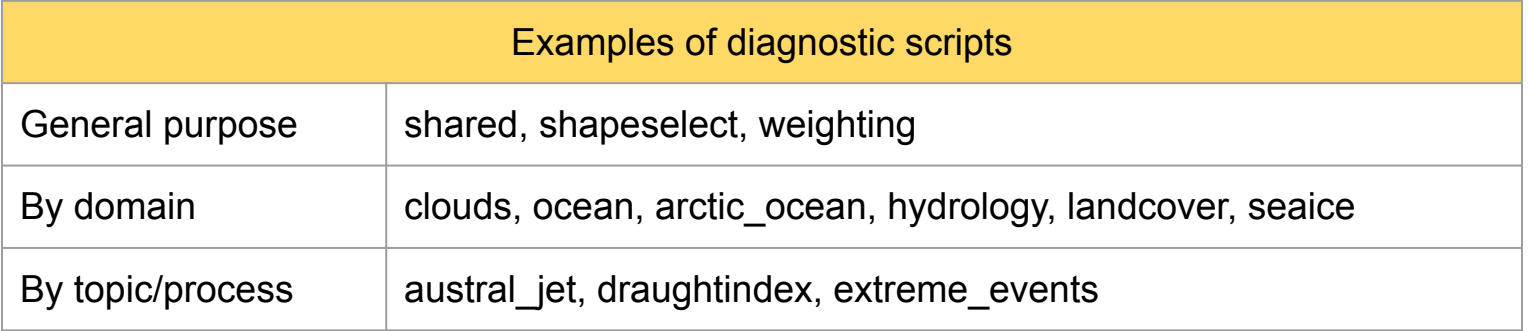

#### ESMValTool - standard recipes

- 150 standard recipes are provided with the source code esmvaltool recipes list
- Typical structure of a recipe
	- Documentation
	- Define datasets that should be analyzed
	- Define one or more preprocessor procedures, e.g.
		- Start and end time
		- Regional extent, resolution for regridding
	- Define one or more diagnostics
		- Variables from dataset that should be analyzed (define dataset if not already provided)
		- Preprocessor procedure to be used
		- Observational dataset for comparison
		- Which diagnostic script to run, and parameters for diagnostic

List of standard recipes: <https://docs.esmvaltool.org/en/latest/recipes/index.html>

## ESMValTool - standard recipes - gallery **Gallery**

#### **ESMValTool examples**

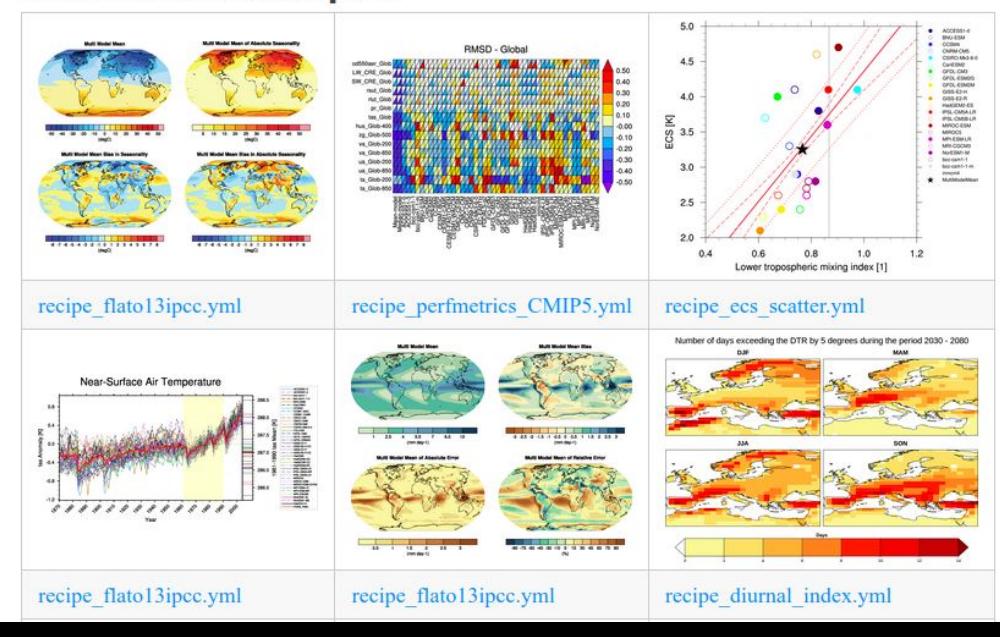

Overview of standard recipes from the ESMValTool gallery: <https://www.esmvaltool.org/gallery>

Recipe names are often not very descriptive of the content.

#### ESMValTool - standard recipes - recipe test status

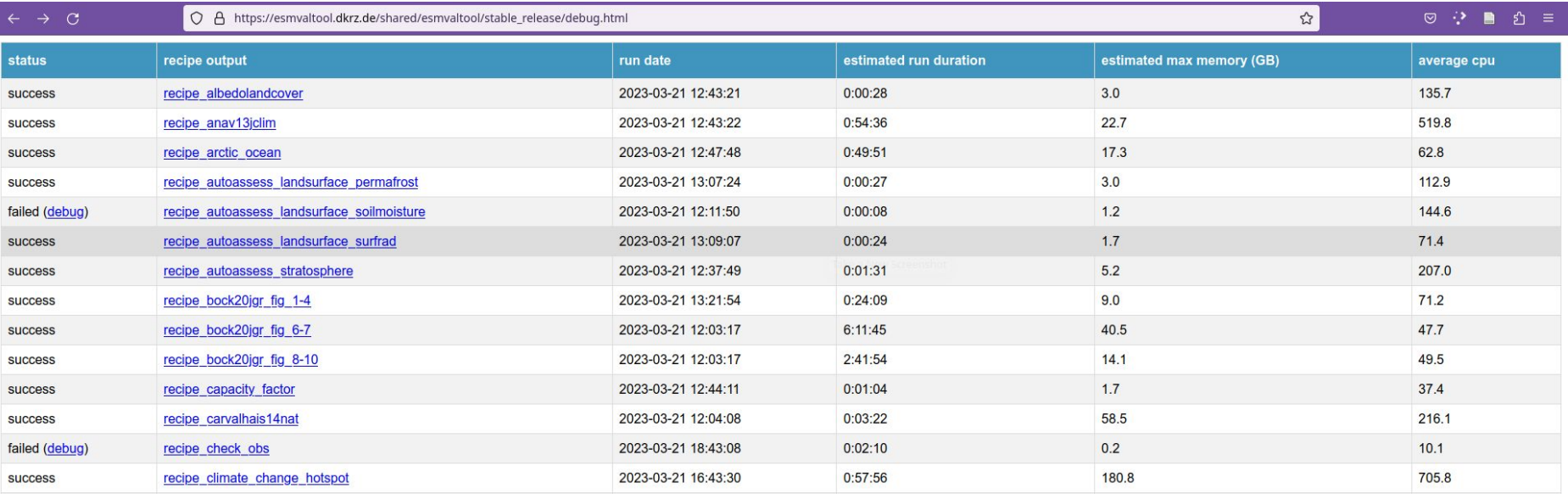

How to find the recipe test status:

[ESMValTool doc: available recipes](https://docs.esmvaltool.org/en/latest/recipes/index.html) > [gallery: stable release](https://esmvaltool.dkrz.de/shared/esmvaltool/stable_release/) > [debug page](https://esmvaltool.dkrz.de/shared/esmvaltool/stable_release/debug.html)

#### Observational & reanalysis data - supported datasets

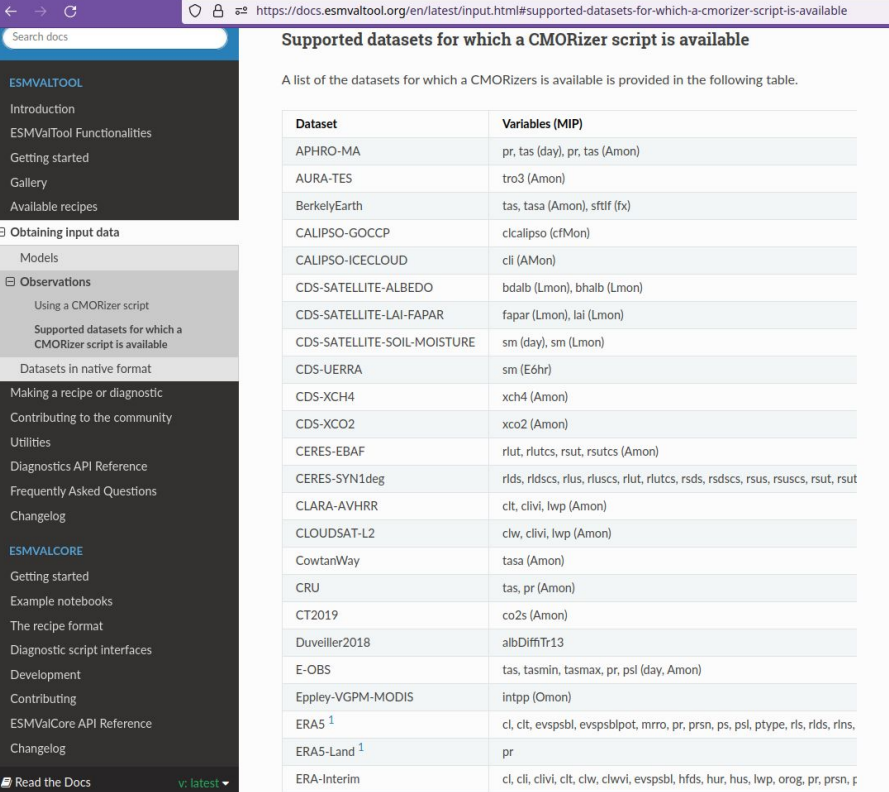

Observational & reanalysis datasets Tier1 : obs4MIPs, ana4MIPs (ESGF) Tier2 : freely-available datasets Tier3 : restricted access datasets

ESMValTool provides CMORizer scripts for 89 observational dataset.

An overview of supported datasets: [https://docs.esmvaltool.org/en/latest/input.html#suppo](https://docs.esmvaltool.org/en/latest/input.html#supported-datasets-for-which-a-cmorizer-script-is-available) [rted-datasets-for-which-a-cmorizer-script-is-available](https://docs.esmvaltool.org/en/latest/input.html#supported-datasets-for-which-a-cmorizer-script-is-available)

#### Input data - CMORization

ESMValTool accepts NetCDF input files that follow the CF (Climate and Forecast) convention, i.e. a standardized description of the file content.

CMOR (Climate Model Output Rewriter) is a tool for converting model or observational data into CF-compliant NetCDF files.

Many projects provide CF-compliant data (e.g. CMIP5 and CMIP6), but users may need to CMORize their own model or observational data sets in order to use these as input to ESMValTool.

# Developer UserUser

Develope

Should I use ESMValTool?

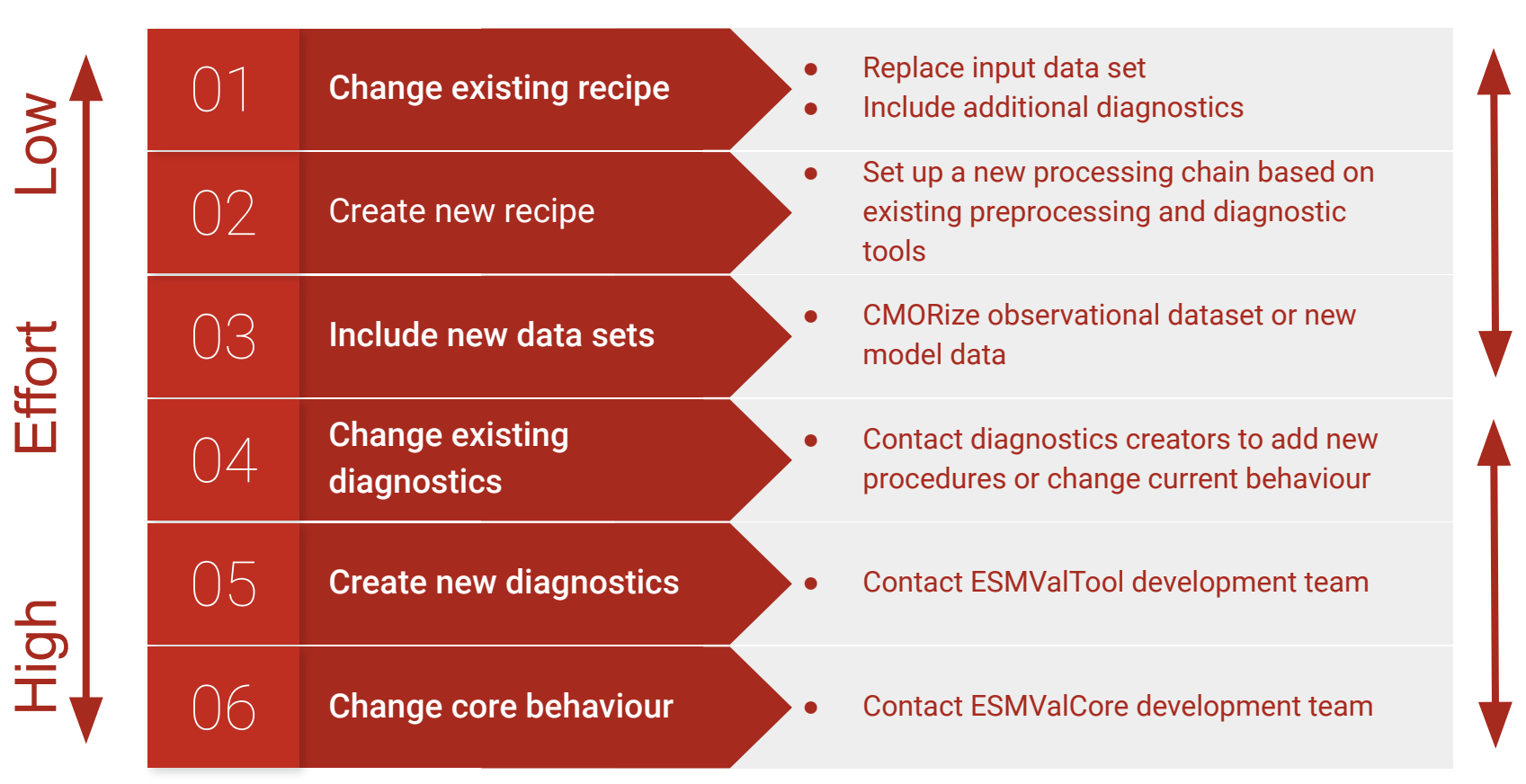

#### Should I use ESMValTool? Pros & Cons

- Streamline procedure for routine/repetitive analysis of data
- Open source and active development, responsive community
- Easy to document analysis procedure in publications
	- Provide recipe and ESMValTool version
- Initial setup can be time consuming
- Quality and maintenance of diagnostics may vary
	- Depends on community, no centralized development plan
- Recipes and diagnostics can break between ESMValTool versions, or due to upstream dependencies

## Useful links

#### **ESMValTool**

- ESMValTool home page : <https://www.esmvaltool.org/>
- Source on gitHub : <https://github.com/ESMValGroup/ESMValTool>
- Documentation : <https://docs.esmvaltool.org/en/latest/>
- Status: [https://esmvaltool.dkrz.de/shared/esmvaltool/stable\\_release/debug.html](https://esmvaltool.dkrz.de/shared/esmvaltool/stable_release/debug.html)
- Official tutorial : [https://esmvalgroup.github.io/ESMValTool\\_Tutorial/](https://esmvalgroup.github.io/ESMValTool_Tutorial/)